AutoCAD 2008

- 13 ISBN 9787111234340
- 10 ISBN 7111234340

出版时间:2008-1

页数:224

版权说明:本站所提供下载的PDF图书仅提供预览和简介以及在线试读,请支持正版图书。

www.tushu111.com

AutoCAD 2008 (access) (access of autoCAD 2008 AutoCAD 2008

AutoCAD2008<br>CAD2008( ) AutoCAD 2008

1 AutoCAD 2008 1.1 **AutoCAD 2008**  $1.2$  AutoCAD  $2008$  $1.21$  AutoCAD  $2008$  $1.22$  AutoCAD  $2008$  $1.3$   $\qquad$   $\qquad$  $1.4$  AutoCAD  $2008$  $1.41$  $1.42$  $1.43$ 1.4.4 1.5 AutoCAD 2008  $1.5.1$  $1.5.2$ 1.5.3  $1.5.4$  $1.6$  ( ) 2 AutoCAD 2008  $21$  AutoCAD  $2008$  $2.1.1$  (WCS) (UCS)  $2.1.2$  $21.3$ 22  $2.2.1$  $222$ 223 23 231 232 233 234 235  $24$  ( ) 25  $3<sub>3</sub>$  $31"$  "  $32$  $321$ 322 33  $34$ 341 342 35  $35.1$ 35.2

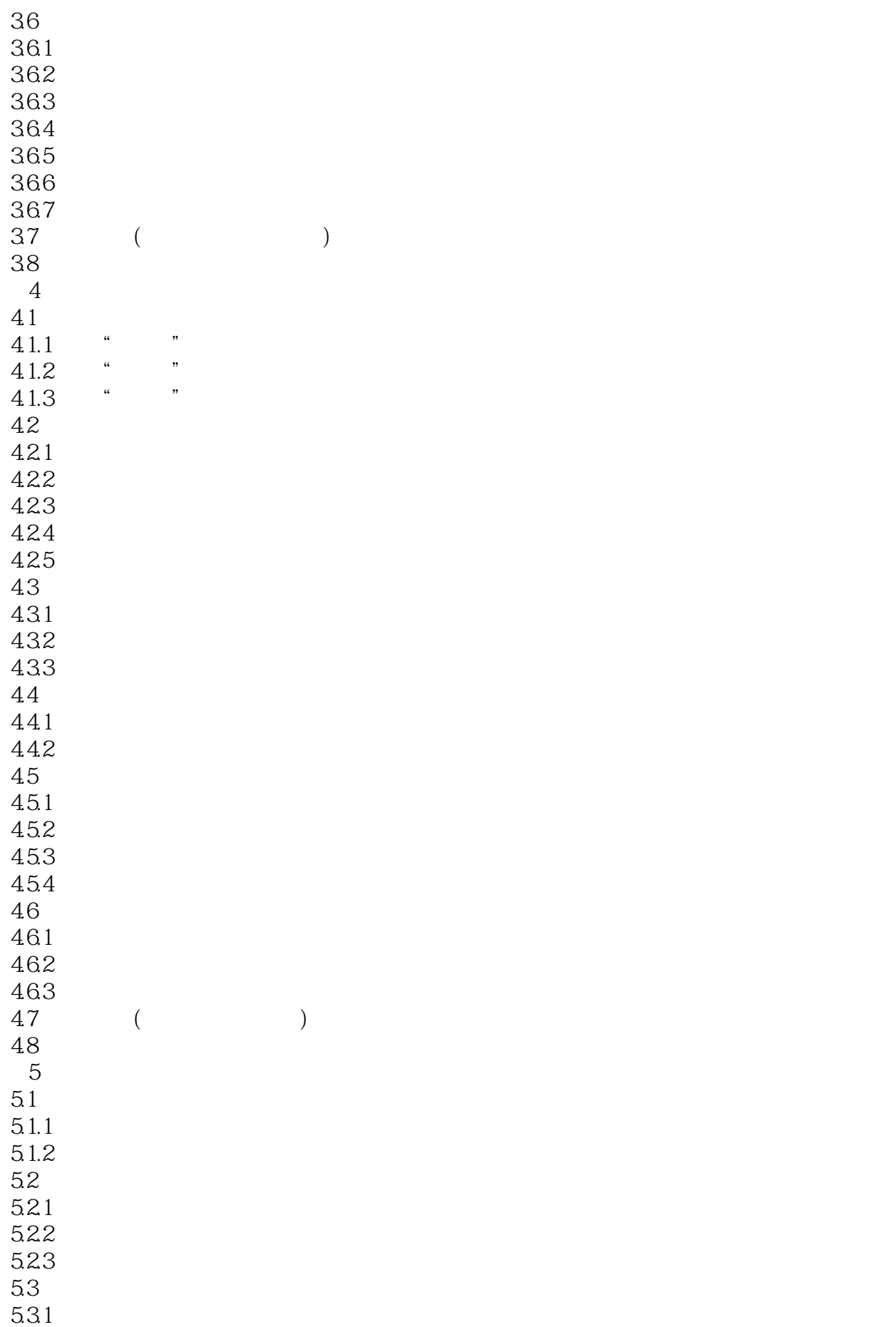

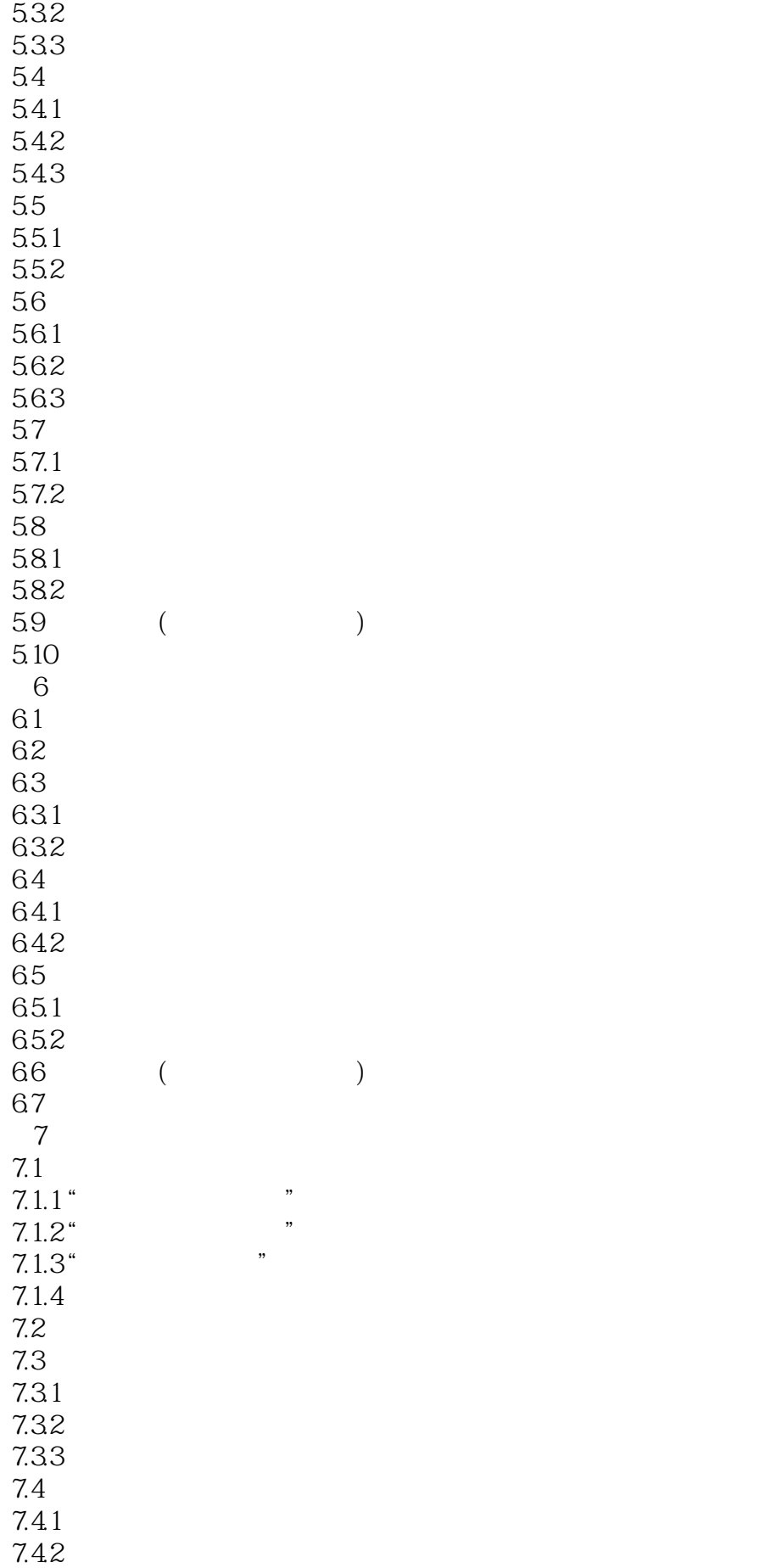

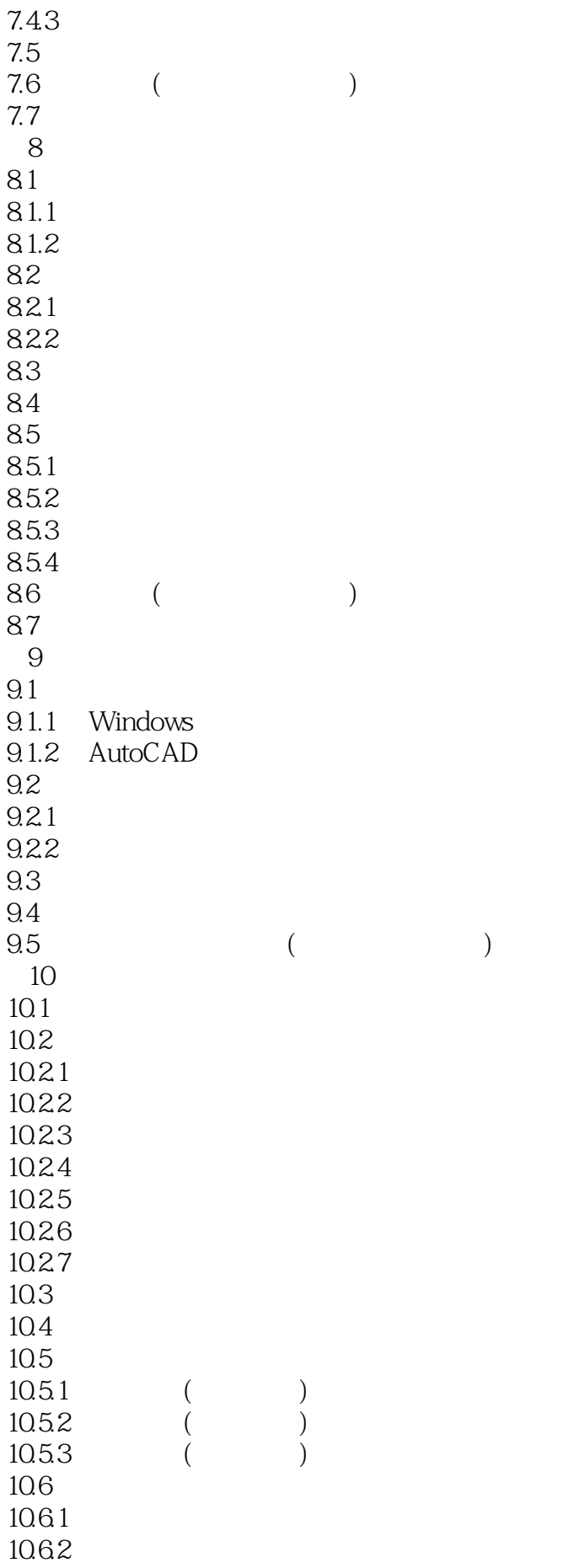

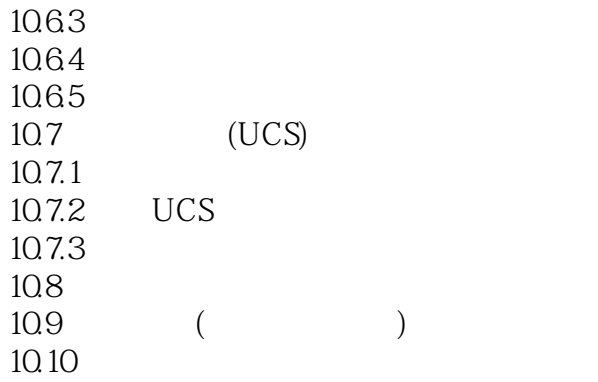

本站所提供下载的PDF图书仅提供预览和简介,请支持正版图书。

:www.tushu111.com